## **ПІДТРИМКА ВИКОРИСТАННЯ РЕГУЛЯРНИХ ВИРАЗІВ В КОМП'ЮТЕРНИХ СИСТЕМАХ ТЕСТУВАННЯ**

**Постановка проблеми**. За останні роки у зв'язку з сучасним станом глобалізації світу, розвитку інформаційних технологій і комунікацій значно змінився попит на навички, які потрібні для розв'язання професійних задач практично у всіх галузях, зокрема учителів[1]. Україна зіткнулася з великою кількістю питань теорії і практики освітніх вимірювань [2]. Актуальності набув тестовий метод контролю знань умінь і навичок учнів та студентів. Широке використання навчальними закладами засобів нових інформаційних технологій навчання створило передумови до застосування систем комп'ютерного тестування(СКТ).

У світі існує велика кількість СКТ в основу класифікацій яких покладені ті чи інші характерні ознаки, принципи побудови, схеми взаємодії с користувачем, предметно галузева направленість. Одна з найпоширеніших класифікацій – це класифікація за типами питань, які підтримує система тестування. На сьогоднішній день можна виділити наступні найпоширеніші типи питань, які підтримують СКТ[3]:

- Вибір одного варіанта з багатьох.
- Вибір деяких з багатьох.
- Введення тексту.
- Асоціативність.
- Упорядкування.
- Зіставлення.
- Текст в контексті.
- Вибір у контексті.
- Множинний вибір у контексті.
- Спадаючий список в контексті.
- Вибір «гарячих точок» на зображенні.
- Упорядкування точок на зображенні.
- Flash-об'єкт.

На основі вище викладеного, постає питання про складну та сложной и мало обсуждаемой задачей является формирование новой профессиональной культуры учителя, его подготовка в области новых педагогических технологий, позволяющих использовать информационные и коммуникационные технологии для изменения традиционного подхода к обучению, повышения индивидуализации и интерактивности обучения.

**Аналіз наявних досліджень проблеми***.* Ми згодні з думкою, що найбільш цікавими з точки зору технічної реалізації і найбільш перспективними можна назвати тестові завдання, в яких користувачеві надається можливість самостійно ввести правильну відповідь на питання за допомогою клавіатури, тобто завдання відкритої форми [4].

Завдання відкритої форми дозволяють фактично повністю виключити ймовірність отримання правильної відповіді за допомогою вгадування і тим самим підвищити якість педагогічного вимірювання. Цінність таких завдань зросла з моменту створення датським математиком G. Rasch математичної моделі вимірювання, у якій ймовірність вгадати правильну відповідь вважається рівною нулю [5].

Багато КСТ підтримують завдання відкритої форми або інакше завдання з вводом відповіді с клавіатури. Але при конструюванні таких питань виникає проблема: як заздалегідь передбачити правильні еталони відповіді? Введена відповідь з клавіатури може бути логічно правильною, проте для машинного аналізу може не співпадати з цім еталоном. Наприклад, при виконанні наступного завдання:

Спростити вираз  $\frac{m^2-n^2}{m-n}$ ,

тестуємий у відповіді може ввести як вираз *m+n* так і *n+m,* спеціально або випадково між символами використати символ «пробіл» та ін.

**Мета статті –** вказати на те, що зміни вміння учителя користуватись новими розробками в області інформаційних технологій нададуть йому можливість підвищити свій професійний рівень та покращити результати своєї професійної діяльності в області педагогічних вимірювань.

**Невирішені аспекти проблеми***.* Очевидно, що використання даного типу завдань вчителями математики або вимагають складання для учнів «жорстких» інструкцій, або іноді безлічі еталонних відповідей. Тому з одного боку використання завдань в КСТ з відкритою формою підвищую якість педагогічного вимірювання, а з іншого – не користуються в повній мірі, зокрема вчителями математики.

**Аналіз наявних досліджень проблеми***.* Для розв'язання цієї проблеми є рішення – використання СКТ, які для більш складної перевірки введеної відповіді з клавіатури у питаннях відкритої форми надають можливість використовувати регулярні вирази. Як приклад програмних продуктів, які підтримують дві системи порівняння відповідей ( просту і регулярну ) виразів, можна навести наступні:

– система комп'ютерного тестування знань OpenTEST, яка функціонує в Харківському національному університеті радіоелектроніки з 2004 року, а з 2007 року її оновлена версія OpenTEST2[4];

– MyTest X - потужний комплекс програм для підготовки та проведення комп'ютерного тестування, який розроблений та підтримується Башлаковим О. С. з 2003[6];

– Система тестування «INDIGO» - мультифункціональний комплекс програмного забезпечення, що дозволяє автоматизувати процес проведення тестування і обробки результатів[7];

– Ресурс «Лекція» системи управління навчанням Moodle: сторінка питання (коротке питання) [8].

**Виклад основного матеріалу дослідження**. Регулярні вирази (РВ) – це спосіб опису шаблонів для пошуку тексту та перевірки відповідності тексту шаблону. РВ зародилися в 1940-х роках. «Батьками» РВ були двоє нейрофізіологів, Уоррен Маккаллох і Уолтер Піттс. Вони займалися моделюванням роботи нервової системи на нейронному рівні. Але в реальність РВ утілилися через декілька років, коли математик Стівен Клін формально описав ці моделі за допомогою алгебри, яку він називав регулярними множинами (regular sets). Він розробив для регулярних множин простий математичний запис, який і називав регулярними виразами.

Нажаль, в основному РВ користуються досвідчені користувачі, адміністратори та програмісти (*розробники*). А категорія учителів, навіть з інформатики, обмежується використанням РВ тільки для пошуку файлів певного типу та використовують тільки два спеціальних символа:

\*- для заміни 0 або більше символів;

? - для замін 0 або одного символу.

Насправді регулярні вирази не настільки складні як це здається на перший погляд. Синтаксис регулярних виразів залежить від інтерпретатора, що використовується для їхньої обробки. Однак, із незначними відхиленнями, майже всі поширені інтерпретатори регулярних виразів мають спільні правила.

Найпростіший РВ, з якого формуються складні, звичайний складається з двох типів символів:

– звичайних символів, які називаються літералами;

– метасимволів – які самі по собі та їх комбінації мають спеціальне призначення, до яких відносяться **[ ] \ ^ \$ . | ? \* + ( ) { }**. Для представлення їх самих як символів в тексті їм повинен передувати символ \ (зворотна коса риса). Такі символи називаються «екрановані» або «захищені».

Символ / косої риси – не є метасимволом, але в комбінації з деякими символи створює модифікатори, тобто правила порівняння або пошуку, які можуть діяти як із моменту входження й до кінця регулярного виразу або протилежного модифікатора. Розглянемо декілька прикладів створення регулярних виразів в залежності від окремо поставлених задач

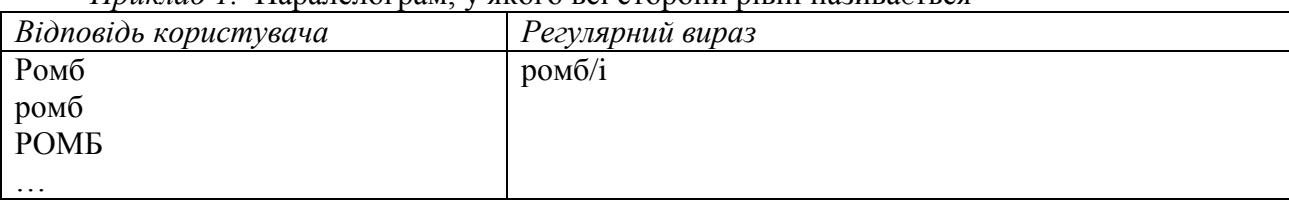

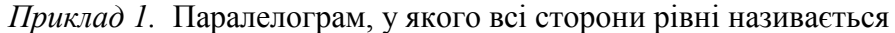

.

Для створення відповіді, яка не залежать від регістру у кінці регулярного виразу додано модифікатор **/i**.

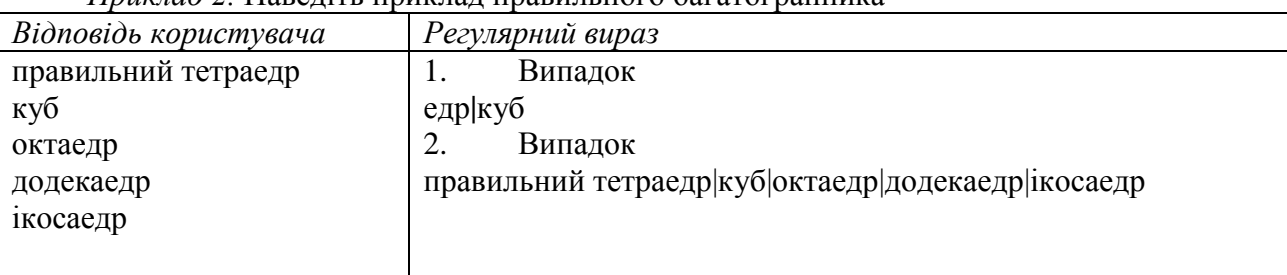

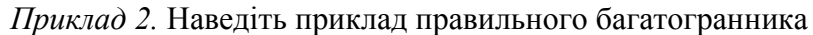

У цьому прикладі, для перерахування варіантів можливих відповідей використовується метасимвол **|** ( позначає умовний вибір) та правило пошуку строки, яка містить підстроку. Потрібно звернути увагу, що у першому випадку всі назви багатокутників розглядаються як строки, в яких потрібно знайти підстроку *едр,* окрім куба. Але в цьому випадку СКТ визначить як істинні усі відповіді, в яких є підстрока *едр* та які ніяк не відносяться до поставленого питання, наприклад слово к*едр*. Тому, як самий простіший варіант, може бути розглянути другий.

Перед розгляданням наступних прикладів ознайомимося ще с декількома поняттями, що стосуються регулярних виразів.

Набір символів у квадратних дужках [ ] іменується *символьним класом* і дозволяє вказати інтерпретаторові регулярних виразів, що на даному місці в рядку може стояти один із перерахованих символів. Зокрема, [1234567890] задає відповідність одній із цифр, який можливо зазначити як *діапазонів символів* у вигляді [0-9]. Якщо потрібно вказати символи, які не входять у зазначений набір, то використовують символ ^ усередині квадратних дужок, наприклад, [^0-9] означає будь-який символ, крім цифр.

Для визначення кількості повторів використовують квантифікатори. Варто враховувати, що квантифікатор може стосуватися більш ніж до одного символу в регулярному виразі, тільки якщо це символьний клас або група та має наступний шаблон:

 ${n}$  – повторення рівно n разів;

{m, n} - від m до n включно;

 ${m, }$  – не менше m разів;

 $\{, n\}$  - не більше n разів.

Також, як ми вже зазначали, для цього використовуються метасимволи \* та ?, а також знак +, якій означає одне або більше повторень.

В даному випадку, у першому регулярному виразі враховано,що для представлення метасимволів [ та ) як літералів перед ними повинен символ \ , що відповідає першому можливому випадку користувача. Комбінація символів [ ]\* означає, що символьний клас містить тільки один символ «пробіл», який може бути застосован користувачем декілька разів, або зовсім ні.

Наступний приклад демонструє можливість організації кількості повторень символів у регулярному виразі.

*Приклад* 3. Знайдіть рішення нерівності 
$$
\frac{x-2}{5-x} \geq 0
$$
:

*Відповідь користувача Регулярний вираз*

| [2;5]                                              | $\langle [2;5] \rangle$                               |
|----------------------------------------------------|-------------------------------------------------------|
| [2; 5)                                             | $\{2;\}$ \[2;[ ]*5\)                                  |
| $\left[ \begin{array}{c} 2; 5 \end{array} \right]$ | $]$ *2;[ ]*5\)<br>\[[<br>$\mathcal{L}$ , $\mathsf{L}$ |

*Приклад 4.* Представити дріб  $\frac{1}{3}$  у вигляді нескінченного десяткового періодичного

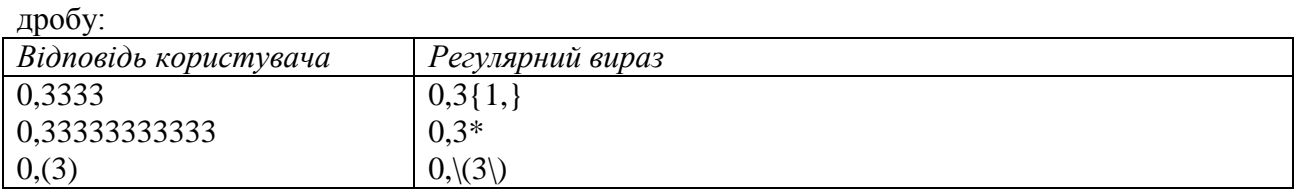

Більш детально з цими та іншими прикладами створення шаблонів для перевірки відповідей за допомогою регулярних виразів можна у [9; 10]. Та в будь якому випадку потрібно уважно вивчати інструкцію для користувачів для будь якої обраної СКТ, бо в кожному випадку є деякі відмінності в реалізації функцій підтримки регулярних виразів, що там чітко прописуються.

**Висновки**. Регулярні вирази і мова регулярних виразів застосовується протягом багатьох років. Експерти з регулярними виразами давно використовують цей неймовірно потужний інструмент, який допомагає виконати будь-який тип обробки тесту майже на будьякій мові і на будь-якій платформі. Система регулярних виразів СКТ значно розширює сферу застосування тестування, а також область застосування тестових завдань з вільним введенням відповіді.

На нашу думку, якщо учитель, зокрема математики, при складанні тестових завдання сам зможе описати логіку перевірки відповіді математичних задач, це повисить рівень якості контролю знань на всіх етапах навчання та розширить коло задач, перевірку яких можна автоматизувати. Очевидна відсутність цілісного підходу до формування необхідного для цього комплексу умінь зумовлюють *необхідність подальших досліджень* у цьому напрямі.

## **Література:**

1. Charlie Kreitzberg, Ed Reilly, Ken Kay. Essential Skills for the 21st Century Workplace: Keys to Succeeding in the Global Economy [electronic resource]. - Mode of access: http://nble.org/wpcontent/uploads/2010/03/21st+ Century + Workplace.pdf.

2. Моніторингове дослідження якості системи формування контингенту студентів ВНЗ України на основі ЗНО абітурієнтів Вісник ТІМО Моніторингове дослідження .Відповідність системи вступу до ВНЗ на основі ЗНО соціальному попиту громадян : моніторингове дослідження [Додаток 3 скорочений ] . - [Головний редактор С.А. Раков] . – 2010. - №4-5. - С.2– 96 с.

3. Кравцов Г.М., Кравцов Д.Г., Козловский Е.О. Система дистанционного тестирования на основе стандарта IMS / «Information Technologies in Education for all». Киев. – 2006. – С.283 – 292.

4. Арсеньев Е.А. / Использование регулярных выражений для свободноконструируемых ответов. - [Арсеньев Е.А., Красовская А.А. , Напрасник С.В. и др.] . – (18.01.2010). – [Электронный ресурс]. – Режим доступа: [http://opentest.com.ua/ispolzovaniya-regulyarnyx-vyrazhenij-dlya-analiza-svobodnokonstruiruemyx](http://opentest.com.ua/ispolzovaniya-regulyarnyx-vyrazhenij-dlya-analiza-svobodnokonstruiruemyx-otvetov/#more-132)[otvetov/#more-132](http://opentest.com.ua/ispolzovaniya-regulyarnyx-vyrazhenij-dlya-analiza-svobodnokonstruiruemyx-otvetov/#more-132) 

5. Аванесов В.С. Композиция тестовых заданий / Аванесов В.С. – [ 2 изд.]. - М.: Адепт, 1998.- 217с.

6. MyTest X - система программ для создания и проведения компьютерного тестирования, сбора и анализа их результатов . – [Электронный ресурс]. – Режим доступа: <http://mytest.klyaksa.net/>

7. Система тестирования «INDIGO»: руководство пользователя . – [2 вип.]. -Indigo Software Technologies, 2011. – [Электронный ресурс]. – Режим доступа: [www.indigotech.ru](http://www.indigotech.ru/)

8. Short answer analysis: Category: Lesson. - [Electronic resource]. - Access mode: [http://docs.moodle.org/22/en/Short\\_answer\\_analysis](http://docs.moodle.org/22/en/Short_answer_analysis)

9. Форта, Бен. Освой самостоятельно регулярные выражения. 10 минут на урок / Форта, Бен. - [пер. с англ.] - М.:Изд. дом "Вильямс", 2005. - 184 с.: ил. - Парал. тит англ.

10. Фридл Дж. Регулярные выражения / Фридл Дж. – [3-е изд.].- [пер. с англ.]. - СПб.: Символ-Плюс, 2008.- 608 с.: ил. - Парал. тит англ.

*У статті розглядається можливості використання вчителями математики систем комп'ютерного тестування, які підтримують можливість перевірки введеної відповіді з клавіатури за допомогою регулярних виразів.*

*Ключові слова: комп'ютерні системи тестування, регулярні вирази, тестові завдання відкритої форми.*

*Ключевые слова: системы комп'ютерного тестирования, регулярне выражения, тестове задания открытой формы.*

*Keywords: system of computer testing, regular expression, test the job an open form.*